# 二组分固液系统相图的测定

## 一、实验目的

1、利用步冷曲线建立二组分铅---锡固液系统相图的方法。

2、介绍 PID 温度控制技术和热电阻的使用。

## 二、实验原理

本实验的目的是通过热分析法获得的数据来构建一个相图,用于表示不同温度、组成下 的固相、液相平衡。不同组成的二组分溶液在冷却过程中析出固相的温度可以通过观察温度 – 时间曲线的斜率变化进行检测。当固相析出时,冷却速率会变得比较慢,这可归因于固化 过程释放的热量部分抵消了系统向低温环境辐射和传导的热量。

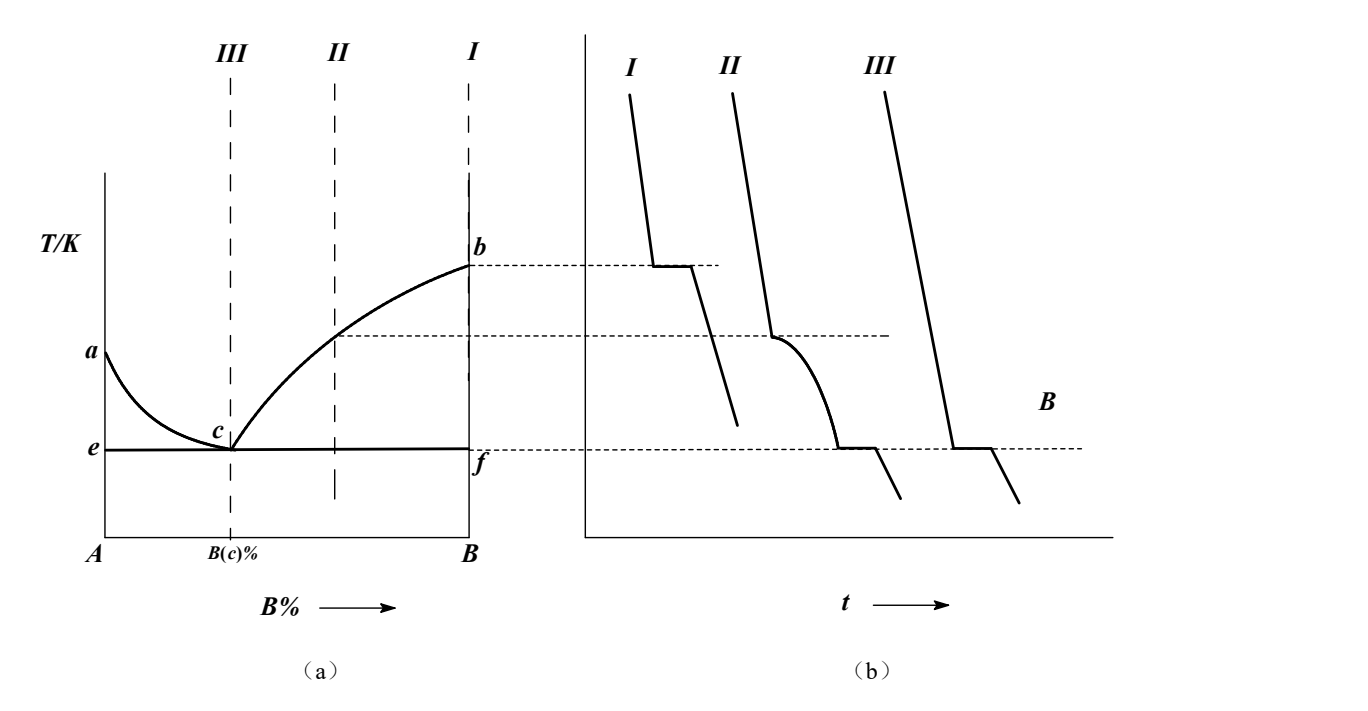

图 8.1 二元简单低共熔物相图(a) 及其步冷曲线(b)

图 8.1(a)是典型的二元简单低共熔物相图。图中 *A*、*B* 表示二个组分的名称,纵轴是 物理量温度 *T*,横轴是组分 *B* 的百分含量 *B*%。在 *acb* 线的上方,系统只有一个相(液相) 存在;在 *ecf* 线以下,系统有两个相(固相 *A* 和固相 *B*)存在;在 *ace* 所包围的区域内,一 个固相(固体 A)和一个液相(A 在 B 中的饱和熔化物)共存;在 bcf 所包围的区域内,一 个固相(固体 *B*)和一个液相(*B* 在 *A* 中的饱和熔化物)共存。*c* 点有三相(互不相溶的固 体 *A* 和固体 *B*, 以及 *A*、*B* 的饱和熔化物液相)共存, 根据相律, 在压力确定的情况下, 三 相共存时系统的自由度为零,即三相共存的温度为一定值,在相图上表现为一条通过 *c* 点的 水平线,处于这个平衡状态下的系统温度 *Tc*、系统组成 *A*、*B* 和 *B*(*c*)%均不可改变,*T<sup>c</sup>* 和 *B*(*c*)% 构成的这一点称为低共熔点。

热分析法是绘制相图的常用实验方法,将系统加热熔融成一个均匀的液相,然后让系统 缓慢冷却,以系统温度对时间作图得到一条曲线,称为步冷曲线或冷却曲线。曲线的转折点 表征了某一温度下发生相变的信息,由系统组成和相变点温度可以确定相图上的一个点,多 个实验点的合理连接就形成了相图上的相线,并构成若干相区。图 1(b)是与相图对应的 不同组成系统的步冷曲线。

## 三、仪器与药品

SWKY-1 型数字控温仪、KWL—09 可控升降温电炉、Pt-100 热电阻温度传感器、配套软件、 样品管(南京桑力电子设备厂)

锡(化学纯),铅(化学纯),铋(化学纯),苯甲酸(化学纯)

本实验装置由三部分组成:SWKY-1 型数字控温仪、KWL—09 可控升降温电炉和数据 采集计算机系统(图 8.2)。

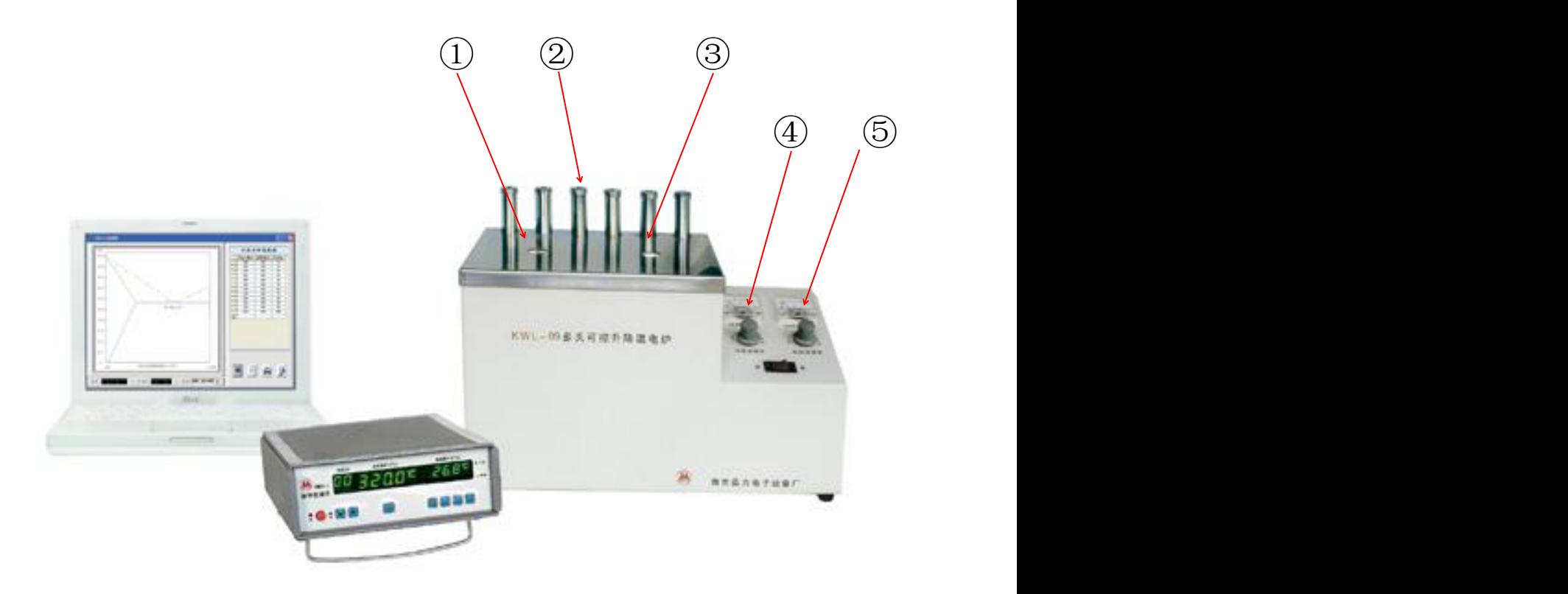

图 8.2 合金相图测定实验装置图

① 实验样品熔融炉管 ② 样品管 ③降温炉管

④ 降温风扇功率控制旋钮 ⑤ 降温炉管加热补偿功率控制旋钮

图 8.3 是 SWKY-1 型数字控温仪的前面板示意图,各按钮的功能如下:

1、 电源开关。

2、 定时设置增、减按钮:从 0 — 99 秒之间按增、减按钮设置。

- 3、工作 / 置数转换按钮: 在加热控温和设定温度两种状态之间进行切换。在置数状态, 控 温仪不对加热器进行控制。
- 4、5、6、7、设定温度调节按钮: 分别设定百位、十位、个位及小数点位的温度, 从 0 9 依次递增设置。

8、工作状态指示灯:灯亮,表示仪器对加热系统进行控制的工作状态,控制对象是 KWL—09 可控升降温电炉上的样品熔融炉管。

9、 置数状态指示灯:灯亮,表示系统处于设定温度状态,其设定的稳度是可控升降温电炉 上的样品熔融炉管的温度。

10、温度显示 II:显示被测物体的实际温度,与温度传感器 II 连接。

11、温度显示 I:在置数状态时,显示被控温对象的设定温度;在工作状态,显示的是可控 升降温电炉上的样品熔融炉管内样品的实际温度,与温度传感器 I 连接。

12、定时显示窗口:显示所设定的时间间隔。

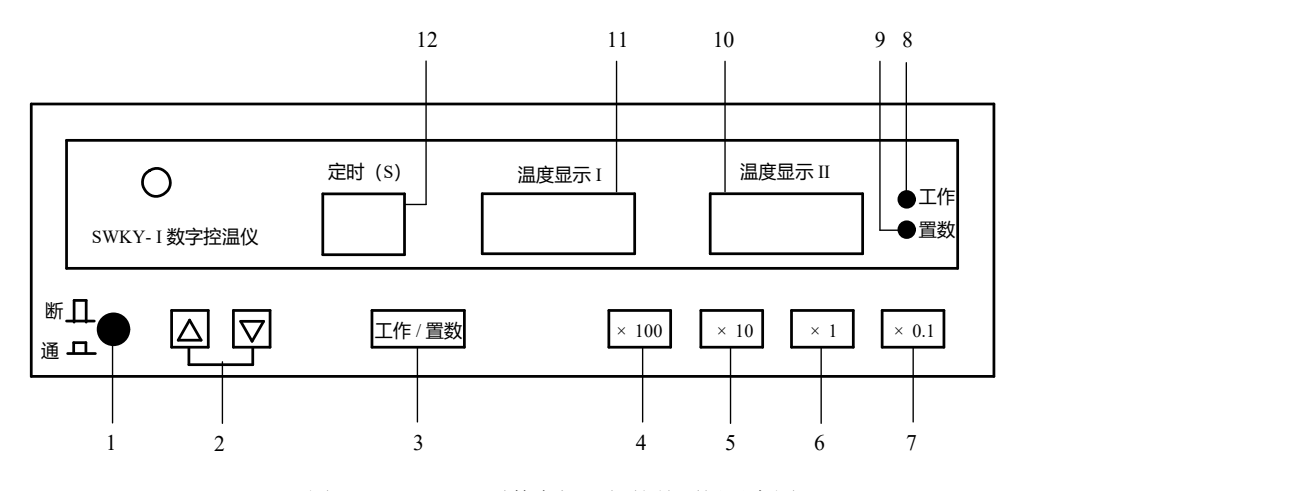

图 8.3 SWKY-1 型数字控温仪的前面板示意图

本实验的样品管是不锈钢管,图 8.4 是样品管的剖面图。金属颗粒置于样品管底部,摇 匀,上面覆盖一薄层石墨粉,以防止加热过程中金属氧化。插入温度计套管并盖紧盖子,记 录样品管编号及内装样品的组成比例。新配制的样品必须经预先熔融混合均匀后,方能进行

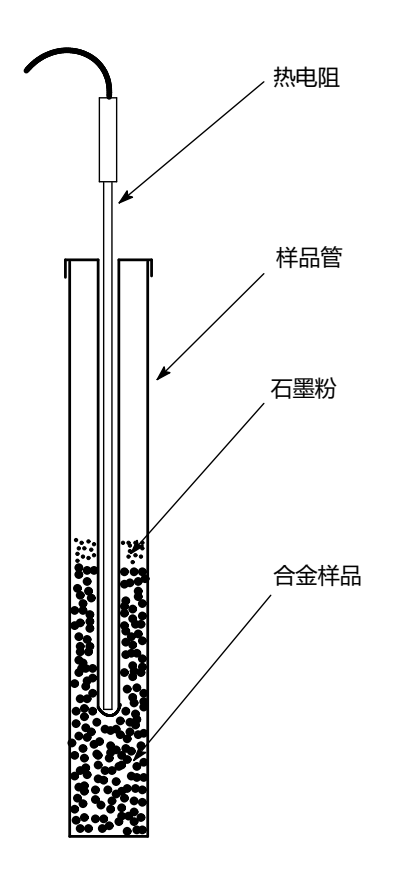

图 8.4 样品管剖面图

## 四、实验步骤

# 安全警告 本实验开启电源后,电炉外表面和样品管可能处于高温状态,不得用身体各部 位直接接触,以免人体烫伤和损坏衣物。

- 1、 打开 SWKY-1 型数字控温仪、KWL—09 可控升降温电炉的电源开关。启动数据采集计 算机系统"金属相图数据处理系统 V3.00",点击"设置 - 通讯口"设置通讯端口,点 击"设置 - 设置坐标系"设置采样时间长短(约60分钟)和采样温度区间(约50~ 350 )。
- 2、 称取 10 份铅、锡混合样品,每份重量约 100 克,含锡重量百分数分别为为 0、10%、 15%、20%、35%、50%、62%、80%、95%、100%,精确到 0.1 克。将样品依次放 入编号为 1 \*~10 \* 的样品管中,摇匀。在样品表面覆盖一薄层石墨粉,加盖,在350

加热熔融并加以搅拌,使两组分完全混合均匀后,冷却至室温备用。

3、 打开 SWKY-1 型数字控温仪电源开关, 仪表显示初始状态, 如

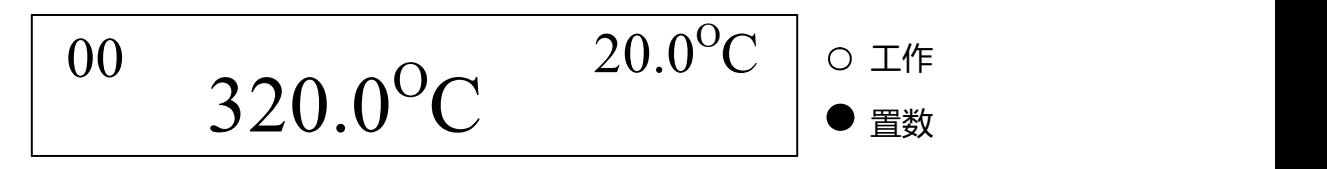

其中温度显示 I 显示的320.01 为设定温度, 温度显示 II 显示的20.01 为实时温度, "置数"指 示灯亮。

- 4、 设置控制温度:按"工作/置数"键,使置数灯亮。依次按"×100"、"×10"、"×1"、"×0.1" 键设置温度显示 I 的百、十、个位和小数点位的数字, 每按动一次, 显示数码按 0~ 9 依次递增。将控制温度设定为380.01。
- 5、 设置完成后, 将温度传感器 I 插入熔融炉管旁的温度计插孔中(注意: 实验中温度传感

#### 器 **I** 必须始终与熔融炉管接触,不得拔出,否则将导致炉温失控,后果严重!)。

- 6、 选取一根预熔融过的样品管插入KWL—09可控升降温电炉的实验样品熔融炉管(左边) 中,再按一下"工作/置数"键,控温仪转换到工作状态,工作指示灯亮,温度显示 I 显示为温度传感器 I 测定的实时温度。
- 7、 待温度显示 I 显示的温度达到设定值 380.01 后, 再恒温放置 10 分钟。同时, 将温度传 感器 II 插入 KWL—09 可控升降温电炉的降温炉管(右边) 的花瓣形空隙中, 用降 温炉管加热补偿功率控制旋钮调节输出电压至合适的值,使得降温炉管的温度稳定 在比熔融炉管温度低约501。
- 8、 将温度传感器 II 从降温炉管中拔出,插入样品管的温度计套管中。待温度显示 II 的温 度显示值达到 350L 以上后, 用样品管钳将样品管 (连同温度传感器 II) 移入降温 炉管中。
- 9、 将降温炉管加热补偿功率控制旋钮调节至 0 输出,调节降温风扇功率控制旋钮至 3V(注 意观察电炉后面板上的风扇是否转动),点击"金属相图数据处理系统 V3.00"软件界 面上的"数据通讯 – 清屏 – 开始通讯",系统开始采集样品步冷曲线。将样品信息 填写在软件界面相应的方框内。
- 10、 测量完成后,点击"数据通讯 停止通讯",将文件以"\*.BLX"和"\*.TXT"形式保存。 测量完成的样品管取出后放置在样品架上,将降温风扇功率控制旋钮调节至 0。
- 11、换一个样品,重复实验步骤 6 ~ 10,直至测完全部样品。
- 12、 如有必要,可对温度传感器进行校正:用两支空白样品管各装 100 克铋和 50 克苯甲

酸,分别测定它们的步冷曲线,从步冷曲线上得到两者的熔点。将所测得的铅、铋、 苯甲酸的熔点与标准值对照,以校正温度传感器。

13、 实验完成后,上传实验数据至实验中心网络。关闭所有仪器电源,清理实验台面及 清扫实验室。

## 五、数据记录与处理

用"金属相图数据处理系统 V3.00"软件处理实验数据并绘制 Sn – Pb 二元合金相图,具 体方法如下:

- 1. 点击"窗口 数据处理",切换到数据处理窗口。
- 2. 打开已绘制好的步冷曲线,用鼠标在该曲线上找到平台温度(或拐点温度,或最低共熔 点),然后把该数据输入到"步冷曲线属性"表格对应的位置。
- 3. 执行"数据处理"――>"数据映射"命令,软件自动把曲线拐点/平台、最低共熔点和百分 比自动填到二组分合金相图数据表格中。
- 4. 执行"数据处理"――>"绘制相图"命令,弹出"绘制相图方式"窗口,按窗口的标示设置绘 制相图的相关参数,点击"确定"按钮。
- 5. 执行"设置"——>"衬托线"命令,软件绘制衬托线。
- 6. 执行"设置"——>"显示标注"命令,软件标出步冷曲线的属性值。
- 7. 执行"设置"——>"保存"、"打印"命令,对相图进行保存和打印。

也可以将实验数据(\*.TXT 形式)用 EXCEL 或 ORIGIN 数据软件进行处理和作图, 获得步 冷曲线和相图。

从所得的 Sn – Pb 合金相图确定最低共熔点的温度和组成。

#### 附录一 **PID** 温度调控系统:

在物理化学实验中,为了达到更高的温度控制精度,以应对各种特殊的实验体系、多变 的实验条件和偶发性的外界干扰,在温度调节规律上要做到比例、积分、微分控制,简称 PID 控制。本实验使用的 SWKY-1 型数字控温仪即采用了自整定的 PID 技术。

图 5 是典型的精密温度自动控制系统的原理方框图,实验对象的温度经过热电偶变换为 一个毫伏级的温差电动势,而毫伏定值器给出一个设定温度时该热电偶温差电动势对应的毫 伏值,并使两者反向串接以进行比较。当热电偶输出的温差电势小于设定值时,就会产生一 个偏差信号,经微伏放大器放大,再输入到 PID 调节器中进行比例、积分、微分的模拟运

算,从而输出一个电压信号耦合到可控硅触发器,可控硅触发器便输出一串受控触发脉冲去 触发后级的可控硅,控制实验对象的加热电流,使其温度升高到设定值,此时偏差电压就会 变为零,实验体系进入恒温状态。

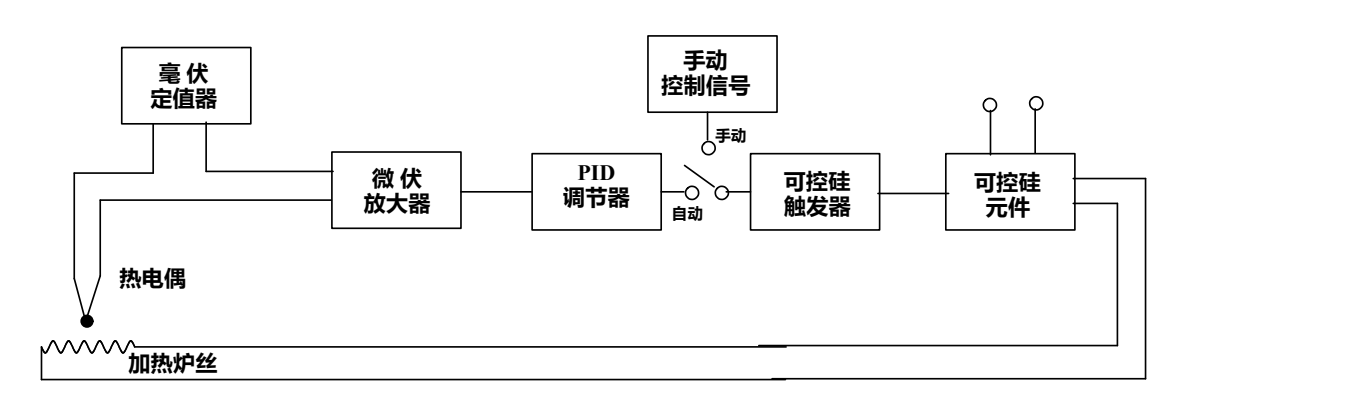

图 8.5 典型的精密温度自动控制系统的原理方框图

微伏放大器采用调制型直流放大器进行放大。

PID 调节器由运算放大器及若干阻容元件构成,其核心是一个带有负反馈的放大器,兼 有比例、积分、微分规律的调节功能。

1、 运算放大器

运算放大器实质上是一种高增益的直流放大器,其特点是:(1)输入阻抗很高,输入电 流可以忽略;(2)开环增益很高;(3)输出阻抗很低,输出信号受负载影响很小。运算放大 器常用一个三角形的图形符号表示(图 6),输入端在三角形的底边上,输出端在三角形的 顶点上,电源端和频率补偿或零点校正的其他引线则画在三角形的上方和下方,这些引线在 线路图上不一定标出来。

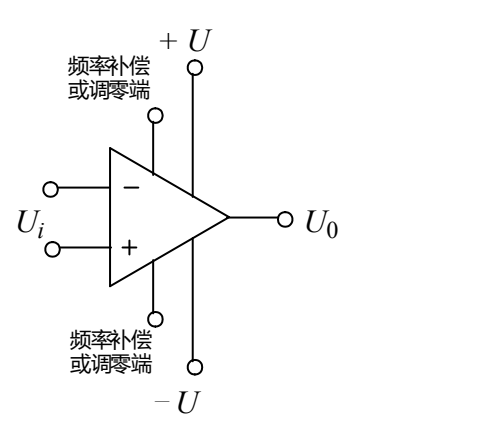

图 8.6 运算放大器的图形符号

运算放大器的多功能运用主要表现为它的闭环模式,也就是外接元件,使一部分输出电 压反馈给输入端,使得输出值在 0 ~ 最大值之间,且能反映出输出端信号与输入端信号的某 种关系。

2、 比例放大电路

运算放大器具有以下两个特性:(1)运算放大器两个输入端之间的电压总是零,即"虚 地",或者"虚短路";(2)运算放大器的两输入端之间的阻抗非常大,接近无穷大,即输入 运算放大器输入端的电流为零,称为"零输入电流"特性。利用这些特性可以很方便地计算运 放电路的工作特性。

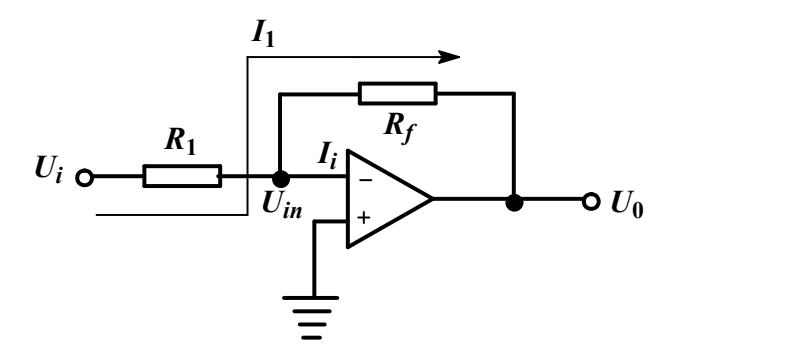

图 8.7 简单反相直流放大线路示意图

图 8.7 是简单反相直流放大电路示意图。由于运放的输入端为"虚短路",因此。电阻R1 右边电位为 0,因此 $R_1$ 两端的电压为 $U_i$ ,故流过 $R_1$ 的电流为:

$$
l_1 = \frac{U_i}{R_1}
$$

由此可得:

 $U_i = I_1 \times R_1$ 

根据运算放大器输入阻抗非常大的特性,输入电流 4 = 0, 因此电流 4 全部流过电阻

 $R_f$  | i

 $R_{\rm f}$ , 在 $R_{\rm f}$ 两端的电压为:  $\rm g$  ,  $\rm g$  , 已知, 则 $R_{\rm f}$ 左端的电位也是 0, 按照电流流过的方 向, R<sub>f</sub> 右边的电位(即输出端)的电位是:。运算放大器的电压增益(或放大倍数)定义为 输出电压与输入电压之比:

$$
A_V = \frac{U_0}{U_i}
$$

则在反相放大线路中,电压增益为:

而输出电压与输入电压之间的关系是:

可见输出电压信号与输入电压信号成简单的比例关系,其比例系数可以通过改变R1和Rf的 值进行调整。

图 8.8 是同相放大器的示意图,输入电压加在同相输入端,反馈电路接在反相输入端。

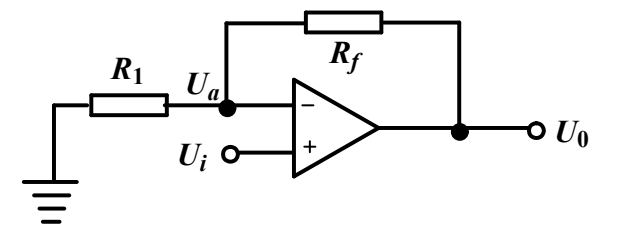

图 8.8 同相放大器示意图

根据运算放大器的"虚地"特性,反相输入端与同相输入端的电位可以认为相等,即

 $U_i = U_a$ 。运放的增益为:  $A_v = \frac{U_0}{U_s} = \frac{U_0}{U_s}$ 

根据运放的"零输入电流"特性,  $U_a \pm R_1 \ln R_f$ 对 $U_0$ 的分压确定, 即

因此

$$
A_V = \frac{U_0}{U_i} = \frac{U_0}{U_a} = \frac{R_1 + R_f}{R_1} = 1 + \frac{R_f}{R_1}
$$

输出电压信号

仍然与输入电压信号成比例关系。

3、 积分电路

用电容器取代电阻  $R_f$  作为反馈元件, 就构成了积分电路。图 8.9 是有源积分电路的示意 图。根据运放输入阻抗接近无穷大的特性,反馈电流与输入电流相等。在该电路中,输入电 流为:

 $i = \frac{U_i}{R}$ 

则电容 *C* 就以这样的电流进行充电,其两端的电压可以表示为:

$$
U_{\mathbf{0}} = \mathbf{1} \frac{1}{C} \int i dt = \mathbf{1} \frac{1}{C} \int \frac{U_i}{R} dt = \mathbf{1} \frac{1}{RC} \int U_i dt
$$

说明输出电压信号是输入电压信号对时间的积分。

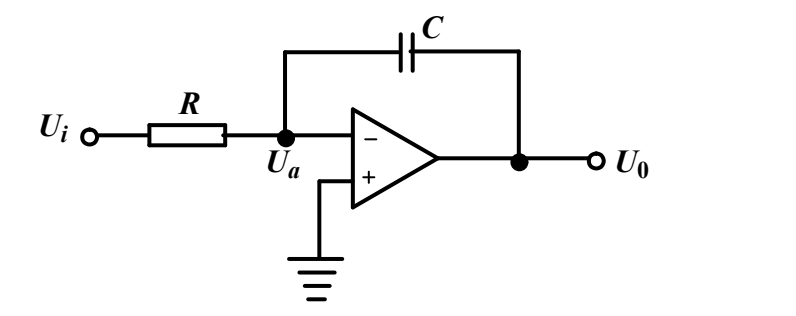

图 8.9 有源积分电路示意图

根据运放输入阻抗接近无穷大的特性,反馈电流与输入电流相等。在该电路中,输入电 流为:

$$
i = \frac{U_i}{R}
$$

则电容 *C* 就以这样的电流进行充电,其两端的电压可以表示为:

$$
U_{\mathbf{0}} = \mathbf{1} \frac{1}{C} \int i dt = \mathbf{1} \frac{1}{C} \int \frac{U_i}{R} dt = \mathbf{1} \frac{1}{RC} \int U_i dt
$$

说明输出电压信号是输入电压信号对时间的积分。

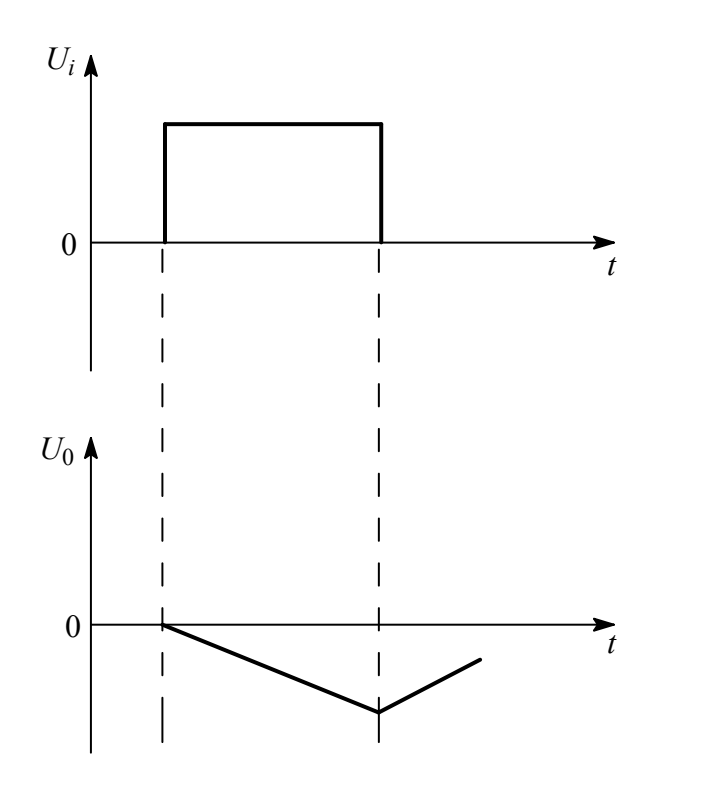

图 8.10 有源积分电路的波形

当输入电压信号为如图 8.10 所示的阶跃电压时,电容将以恒电流的方式进行充电,而 输出电压与时间 *t* 近似成线性关系:

 $U_0 = \mathbf{1} \frac{U_i}{RC} t = \mathbf{1} \frac{U_i}{\tau} t$ 

其中 $\tau = RC$ , 称为积分电路的积分常数。由波形可见, 当输入信号降低为 0 后, 输出信号 并不立即变为 0,而是通过电容放电缓慢地变为 0。这与比例放大电路是不同的。

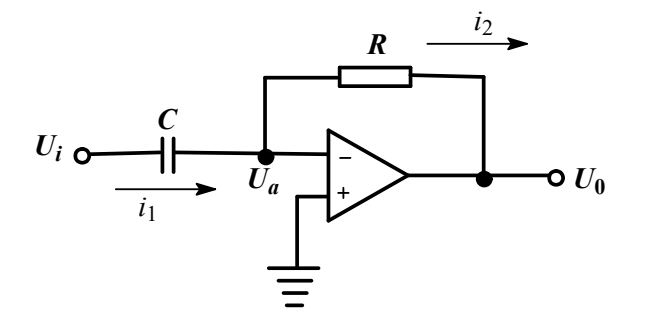

图 8.11 有源微分电路示意图

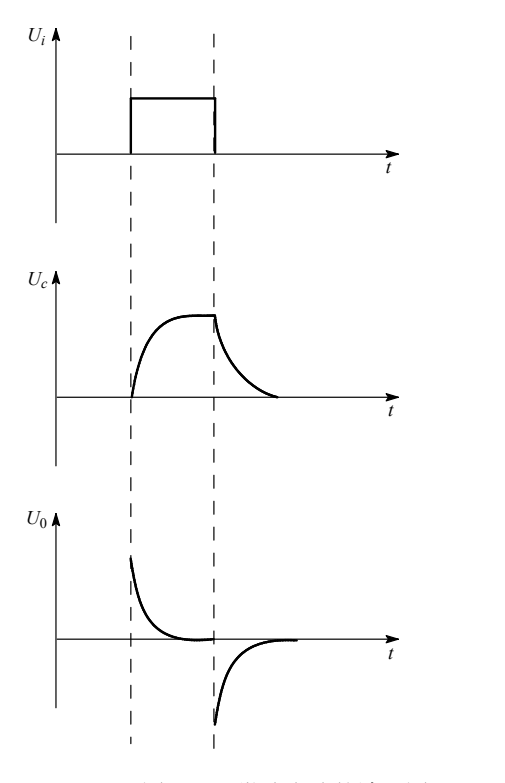

图 8.12 微分电路的波形图

4、 微分电路

用电容器取代电阻R1作为反馈元件,就构成了微分电路。图 8.11 是有源微分电路的示 意图。假定初始状态时电容上的电压为零,当输入信号 u突然接入后, 就有电流通过电容, 电流值为:

$$
i_{1} = C \frac{dU_i}{dt}
$$

由运放特性可知,  $i_1 = i_2$ , 且

("虚地"原理,  $U_a = 0$ )

因此

$$
U_{\mathbf{0}} = \mathbf{I}i_{\mathbf{2}} \times R = \mathbf{I}RC\frac{dU_i}{dt}
$$

可见输出电压信号与输入电压信号的变化率成正比。

图 8.12 是微分电路的信号波形。当输入信号是一个阶跃信号时,电容上的电压Uc 将按

 $I_{\overline{x}}^t$ 

按指数函数 形式逐步降低至 0。相应地,输出信号 Up 就表现为一对正负尖脉冲 信号。这种输出的尖脉冲波反映了输入矩形脉冲微分的结果,故称这种电路为微分电路。微 分电路的特点就是能突出反映输入信号的跳变部分,所产生的尖脉冲信号的用途十分广泛, 常用作触发器的触发信号,如可控硅的触发信号等。

5、 比例 – 积分 – 微分电路(PID 调节器)

从前面的三种电路特点分析,积分电路的输出信号始终滞后于输入信号,因此有一种始终拖 住输出功率的效应;而微分电路则正相反,其对于输入信号的变化及其敏感,在信号发生的 初期输出最大,而又能比输出信号提前衰减。

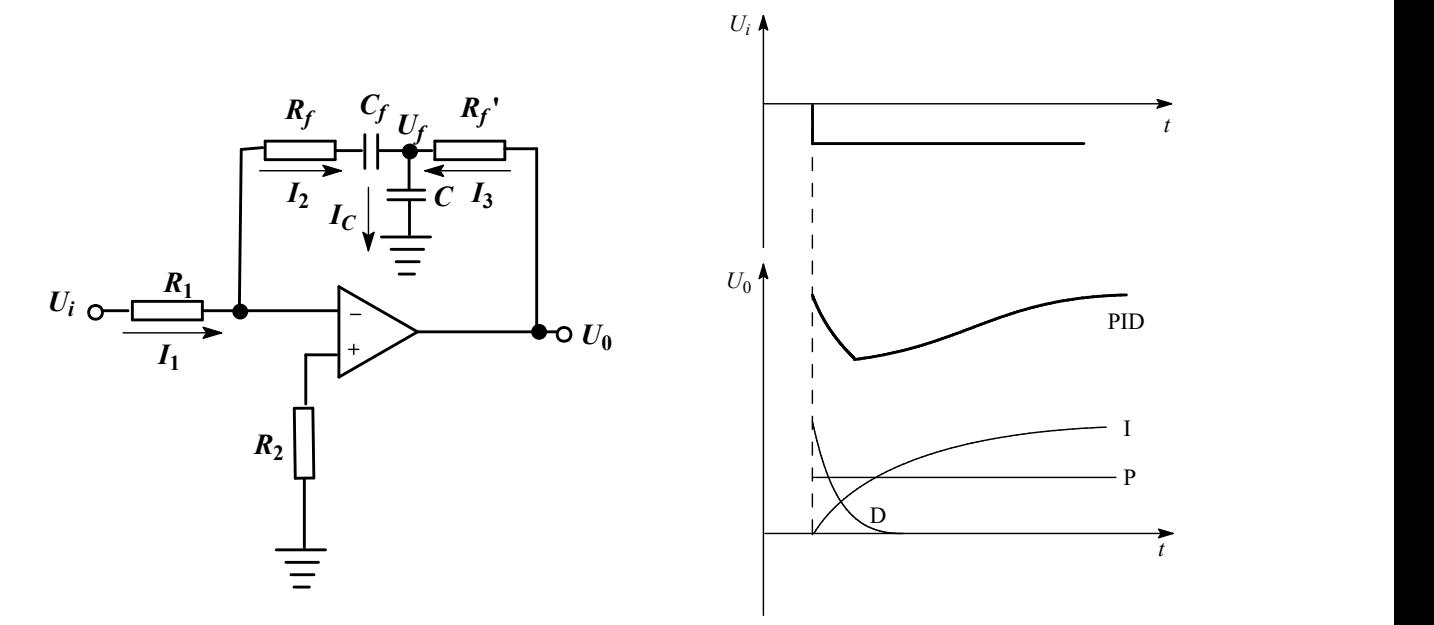

图 8.13 PID 调节电路和 PID 输入 – 输出关系

在比例调节使系统稳定后,其实际温度值与设定温度值之间有时会有一个偏差,即调节 的结果值与设置的目标值之间有一差值,专业上称之为"静差",静差一般为数摄氏度,可正 可负。静差的大小和方向取决于全输出时加热功率的高低、环境温度或电网电压的改变和放 大器电压增益的大小等多种原因。在一个自动调节系统中,静态精度要求越高,所需要的放 大倍数也越大,即偏差一旦产生,放大器应立即作出强烈的调节以消除偏差。但是,放大倍 数越大,越有可能造成系统不稳定,引起系统的振荡,为解决这个矛盾,可以在比例放大电 路中引入积分电路共同调节;但是,积分电路本身有滞后性,为了克服这一点,可以再加入 一个微分电路以加速控制过程的进程。图 8.13 是一个 PID 放大器的电路,将比例、积分、 微分这三部分的控制常数调节到合适的数值,就能对系统实现最迅速、最稳定的控制。

#### 附录二 热电阻温度传感器:

利用金属或半导体的电阻值随温度变化的原理制成的传感器,是温度测量仪表中常用的 一种温度测温元件。金属热电阻的电阻值随温度上升而增大,常用的有铂热电阻(测温范围 为-200~+850℃)、铜热电阻(-50~+150℃)和镍热电阻(-60~+180℃)3 种。热电阻 大多是用直径 0.04~0.1 毫米的纯金属丝绕在片状或棒状的云母、玻璃、陶瓷或胶木骨架上 制成的。在工业应用中它一般装在金属保护套管内,以防止损坏;也有做成铠装的。热电阻 是中低温区最常用的一种温度检测器。它的主要特点是测量精度高,性能稳定。其中铂热电 阻的测量精确度是最高的,它不仅广泛应用于工业测温,而且被制成标准的基准仪。

热电阻是把温度变化转换为电阻值变化的一次元件,通常需要把电阻信号通过引线传 递到计算机控制装置或者其它二次仪表上,因此热电阻的引线对测量结果会有较大的影响。 常见的接线方式有:

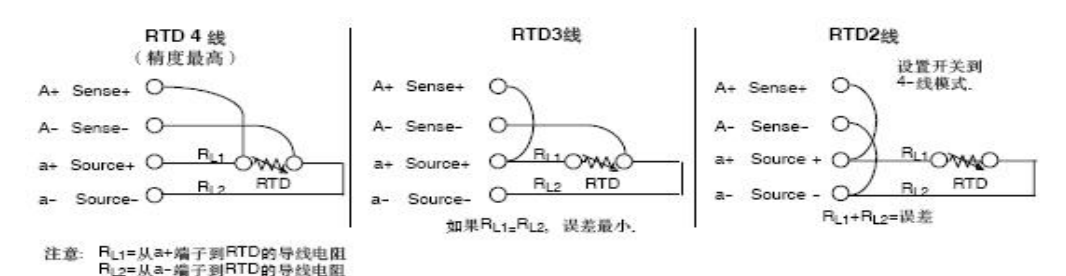

1、 二线制:

在热电阻的两端各连接一根导线来引出电阻信号的方式叫二线制。这种引线方法很简 单,但由于连接导线必然存在引线电阻 r, r 大小与导线的材质和长度的因素有关,因此这 种引线方式只适用于测量精度较低的场合。

2、三线制:

在热电阻的根部的一端连接一根引线,另一端连接两根引线的方式称为三线制,这种方 式通常与电桥配套使用,可以较好的消除引线电阻的影响,是工业过程控制中的最常用的。 3、四线制:

在热电阻的根部两端各连接两根导线的方式称为四线制,其中两根引线为热电阻提供恒 定电流 I, 把 R 转换成电压信号 U, 再通过另两根引线把 U 引至二次仪表。可见这种引线方

式可完全消除引线的电阻影响,主要用于高精度的温度检测。

本实验采用的热电阻分度号为 Pt–100, 在 <sup>01</sup> 时的电阻值为  $R_0 = 100 \pm 0.1 \Omega$ , 1001 时 的电阻值与01时的电阻值之比为:

### $\frac{R_{10}O}{R} = 1.391 \pm 0.001$  $R_{\mathbf{a}}$

铂电阻温度计在 13.81K 至 903.89K 温度范围内可以作为体现国际实用温标的标准温度计。 与温度测量中运用得最广泛的元件:热电偶相比,热电阻虽然在工业中应用也比较广泛,但 是由于测温范围较窄,使其应用受到了一定的限制,热电阻的测温原理是基[于导体](http://www.hudong.com/wiki/%E5%AF%BC%E4%BD%93)或[半导体](http://www.hudong.com/wiki/%E5%8D%8A%E5%AF%BC%E4%BD%93) 的电阻值随着温度的变化而变化的特性,其优点包括可以远传电信号、灵敏度高、稳定性强、 互换性以及准确性都比较好等,但是需要电源激励,不能够瞬时测量温度的变化。不过,热 电阻不需要补偿导线,这一点比热电偶方便,而且比热电偶便宜。

### 附录三 关于铅 **–** 锡合金相图的说明:

铅 – 锡固液系统是典型的二组份部分互溶固液系统,图 8.14 是该系统的标准相图。从相图 上可以看到,有三个两相区和一条三相共存线,但在两侧还各有一个固溶区,以铅为主要成 分的常称为*α*区,以锡为主要成分的则为*β*区。以图中虚线所示的冷却过程为例,当合金液体 冷却至开始析出固体时,并不是析出纯锡,而是析出固溶体*β*;继续冷却,液相组成和固相 组成均会根据温度变化而不断沿液相线和固相线变化;当系统达到三相共存温度时,熔融液 同时被*α*相和*β*相饱和;一旦液相干涸,系统温度将进一步降低,而两固相的组成也将分别沿 自身的固相线不断变化。

一个相图的完整绘制,除热分析方法外,常需要借助其他实验手段,比如*α*相和*β*相的存在、 以及各条固相线的数据等,可以用 X 射线衍射、化学分析或金相显微镜等技术进行测定。 本实验不能完全证明固溶区的存在,可根据文献数据进行补充,以获得完整的相图。

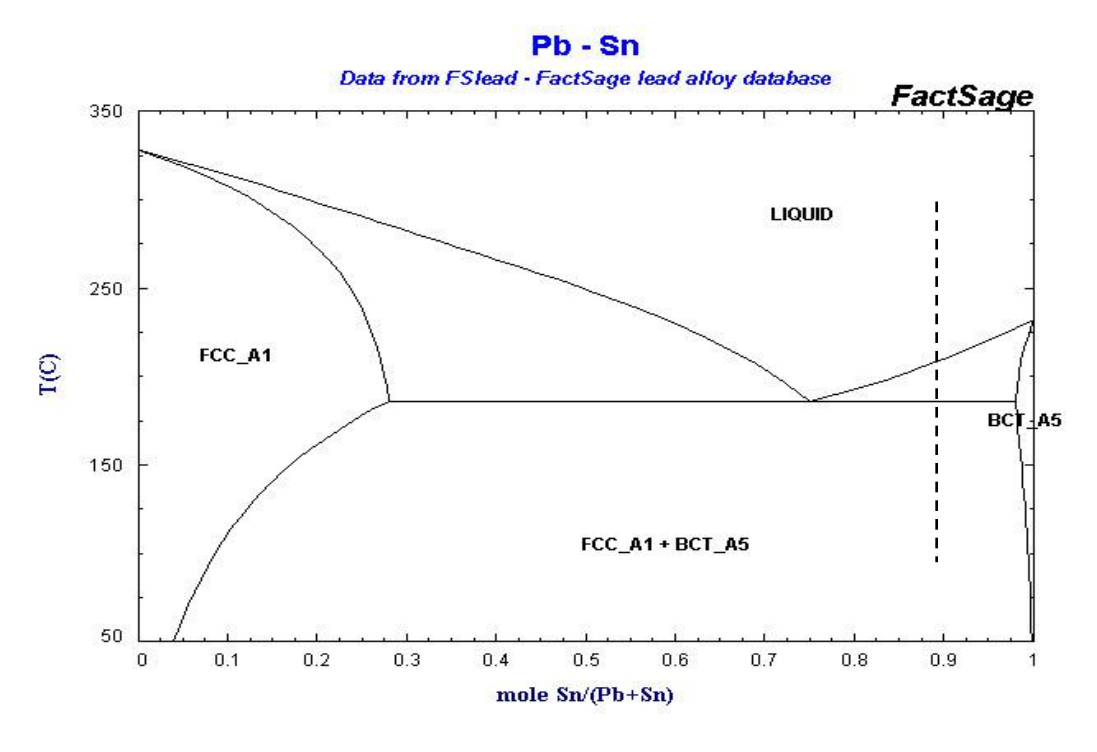

图 8.14 铅 – 锡合金的标准相图

附录四 文献值:

铋的凝固点:271.442 铅的凝固点:327.502 苯甲酸的凝固点:122.4 铅的熔化焓: 锡的熔化焓:

六、思考题

1、 各样品的步冷曲线上是否都观察到过冷现象?根据自己的实验数据分析一下过冷现象 产生的规律。

2、 试从实验方法上比较测量和绘制气 – 液相图和固 – 液相图的异同点。

3、 以前的印刷工业中所用铅字在铸造时常要加入一定量的锡,这主要起什么作用?试从相 图分析在铅字铸造过程中添加锡的合适浓度范围。